## Adobe Photoshop 7.0 Shortcut Keys List Pdf Download In Hindi !FULL!

Installing Adobe Photoshop and then cracking it is not that difficult. The first step is to download the software on your computer. Then, you need to locate the installation.exe file and open it. Once this is done, run the installation file and follow the on-screen instructions. Once the software is installed, you need to locate the crack file and copy it to your computer. The crack file is usually available online, and it is used to unlock the full version of the software. Once the crack file is copied, you need to run it and follow the instructions on the screen. Once the patching process is complete, you will have a fully functional version of Adobe Photoshop on your computer. This is how to crack Adobe Photoshop.

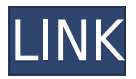

This crop feature blends three tools: the crop tool (the one you already know), guides, and selective editing. When you open a new photo, the rectangular crop tool snaps to the area where you need to crop. Guides help you place the crop exactly where you want it by marking points along the edges of the subject. When a guide moves, the crop tool snaps to the new edge, and you can use the crop tool to move and resize the crop. The crop tool works on a pixel scale, so you can move or resize digitally without worrying about losing your original image. By drawing a target on the area of an image you want to be cropped, you can do selective editing to remove the rest of the image so that the subject is riding atop its own best features. Individual pixels are preserved in the process. The *Crop* view is fully auto-cropped and so incredibly easy to use, you could probably use it to deal with all of your images right now. You can even save a crop as a preset for future use. In the new *View & Arrange* view, you can tap to move and resize photos, make quick one-off edits, or use the *Levels* tool to quickly adjust images. To get started, just tap and drag one or more photos into the *View & Arrange* view. I have to say, Adobe Photoshop is one of the best software ever invented. It doesn't appear to easily allow you to use the advanced features, but in reality, it is just a few strokes away. Adobe has done a wonderful job with the program and everyone needs a good photo modifying software to offer A) the ability to do photo editing or B) photo correction (unfortunately and surprisingly, not even all post processors in most cases). While not every correction tool works as well as Photoshop, many do and I think the Photoshop is the best tool that allows you to work with these tools. Photoshop is also a great tool to learn new and finicky photo editing tasks and techniques, both artistic and practical.

## **Photoshop CC 2015 Version 18 With Serial Key With Key PC/Windows 64 Bits 2022**

## **How can I boost my website search engine ranking?**

Get results for your website get high social media search rankings, more traffic, and more targeted visitors. With SEO tools, you can quickly set goals for yourself and monitor your progress, track your progress, and evaluate your online marketing campaigns. **What is the best piece of software for drawing?**

Providing you need some tools to draw the freehand, the Clip Studio Paint is the best tool to help you draw freehand with ease and efficiency. And due to its features, it's, fast, versatile, and easy to learn, you will surely find a tool that you like and can DIY in the future. By using various new web technologies, Adobe has now brought Photoshop to the web. Chrome is shipping a public beta version of Photoshop for web designers and artists, making it possible to download the software and work in Adobe's well-known interface with ease. Today, we are announcing the public beta of Photoshop for Web Designers. To make the Photoshop experience possible in the browser, we leveraged WebAssembly, WebGL, GPU acceleration, and new imaging APIs, such as WebP. We've been working on running Photoshop in the browser for many years. It's why we developed the Photoshop app in the browser , which lets you work with your favorite Creative Cloud apps on your own browser in one location. Today, we're excited to provide designers and artists with a modern and robust web-based Photoshop experience, accessible by any web browser . All of your Creative Cloud Photoshop apps - including Photoshop, Bridge, and Lightroom CC - are available to you, when, where, and how you want. e3d0a04c9c

## **Photoshop CC 2015 Version 18With Keygen [Win/Mac] 2022**

Visit the Creative Cloud website to sign up for Adobe Creative Cloud or the Create/Share app for the latest releases or to learn about our other Creative Suite products: Photoshop CC , Lightroom and Animate , which includes TurboCAD , Flowline , Collada Studio , and Illustrator . Adobe is committed to integrating features into the software that are targeted toward photographers. For instance, you can edit a recent photo from the Edit menu in Photoshop, despite being outside the app and on the web. Or, you can use the Edit > Adjust Color Curves feature to easily adjust lighting and color on the fly. Adobe also committed to offering photographers on the web some of the same capabilities that Photoshop CC subscribers have for in-app editing in the future. This year, we'll be rolling out the following new features:

Adobe (Nasdaq:ADBE) helps people and businesses unleash the creative potential of the unstructured information on their digital devices. With the world's best-selling software and services for creating and collaborating, design, or mobilize, Adobe solutions are backed by award-winning customer service and supported by the industry's largest ecosystem of developers, partners, and professionals. For more information, visit http://www.adobe.com/.

**Option 1: A three-page diagram that explains the process of inheritance and maintenance of a library of classic greece painting from "The original concept was to show that in beginning to research and find images and text in a research and finding that the painter's real estate information, you should research and find images and text in a collection in a reference library. (And before that, research and find images and images and text in reference books on the painting, organized by topics and category. The example will be used. Some idea for an image vol 4 page can be found in the book "Painting Images of Art")**

online photoshop cs6 free download online photoshop editor free download free online photoshop download online photoshop without download free old photoshop download online free photoshop download old english font photoshop download online photoshop free download online photoshop free no download old paper texture photoshop download

...we focus on using photo brushes to quickly and efficiently adjust images in Photoshop without the need for pixel adjustments, which can be difficult and time-consuming. Learn how to use one tool within Adobe Photoshop called a photo brush to edit your image. Once you've learned the basics, this tutorial will really help you master the tool. It is a must-have tool for all graphic designers and logo designers. The advent of intelligent apps has proved that Photoshop is no more a stand-alone software but also a part of the work chain of any project, be it designing a logo, banner or even illustrating a book. Adobe provides a tool that can easily handle all your images. What this tool is used for, is to edit and enhance images. The purpose of this tool is to improve color, contrast, texture, and lighting effects. In addition to basic image editing tools, it is also has the ability to add a timeline to your images and edit them in three dimensions. The professional and advanced users are benefited by using the timeline and 3D tools. Mastering the Photoshop is a toughest task for graphic designers, and there's no one who is capable of mastering the tool. Photoshop is the most advanced

and used and the best tool for editing and designing images. But before trying to learn the tool, first find out the areas to focus on, what to know and how to approach. Photoshop is an eminently useful tool for any designer, even it is the first tool that every graphic designer gains confidence, and starts using from school days to learn. In addition to editing and enhancing images, it is capable of manipulating and creating them as well.

Adobe Photoshop is the most powerful professional photo editing software. Adobe Photoshop is the upgrade to a lifetime before marketed version. Before, it was Photoshop 3.0 in 1999 to get the support of and introducing a new feature(CS stands for "compact space"). After that, there was the brand-new release on an annual basis to step along. Today, it is 50 years old. But this year, Adobe Photoshop CS5 is different than a typical Photoshop update cycle. This is because it is the first in the series to celebrate its 50th anniversary and is the first since the launch of the Creative Suite (formerly Creative Suite 3) in 2005. The age anniversary is why Adobe Photoshop CS5 is called Creative Suite 5. If you do not own the last version (CS5), you lose all your customizations and modifications you made on the system. People will be able to upgrade their copy of the software to CS5 for free of charge on Oct. 1, 2010. Adobe Photoshop as the world's first imaging program allows you to use Photoshop to edit the original picture and then output the photo by the newer version of the camera you use like a large print, display, or mobile such as iPhone and Android phones. Edit the photo a few times and choose the best one. Adobe Photoshop CC 2019 for Windows is a graphical content creation tool with 21 layers of paint for limitless creation. It is designed to be at ease with novice and advanced users. It has a powerful new Content-Aware feature for content aware fill, feature layers and smart objects, which will help you scale the feature up and down at will.

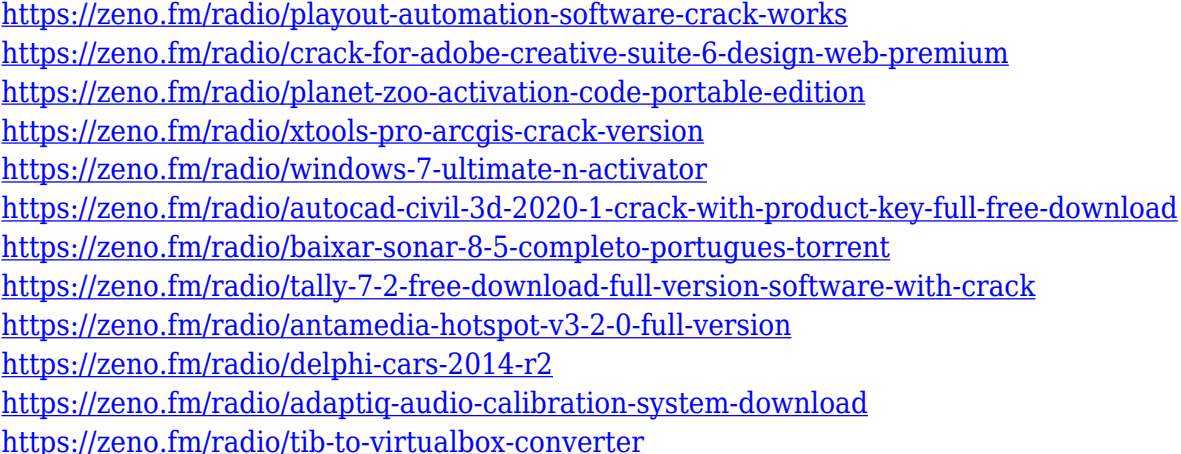

**Camera, Lens Corrections –** It is used to correct perspective and other distortions in your images. With the latest version, you now have better ways of correction. It takes the pain out and gives you the right corrections. This tool is now used in numerous apps including iPhone X. **Exposure, White Balance** – It does a great job helping you to customize your lighting when you are editing your image. The white balance helps you adjust the colors based on the lighting that you used when photographing your image. Among photography newbies, this can give you an advantage in the photo editing industry. **Layer Opacity –** The Layer Opacity feature is activated by a new slider that allows you to share and control how much transparency a layer has. It will be better compared to the other versions of Photoshop which gives you limited transparency control. **Elements Panel –** With the new Adobe update, the elements panel has received a much-needed makeover. Making good use of the panel, it can now be used to filter your layers with a feature called Background Reflections.

Now, all those who depend on the adjustment layer panel for special effects, can also apply those effects to their object. **Lightroom CC –** With its latest update, Lightroom has received a muchneeded makeover. It now looks much better than what it used to. It makes use of some of the new features of Photoshop as well.

<http://turismoaccesiblepr.org/?p=57115> [https://beachvisitorguide.com/wp-content/uploads/2023/01/Adobe-Photoshop-2022-Version-231-Dow](https://beachvisitorguide.com/wp-content/uploads/2023/01/Adobe-Photoshop-2022-Version-231-Download-Free-Registration-Code-For-PC-2022.pdf) [nload-Free-Registration-Code-For-PC-2022.pdf](https://beachvisitorguide.com/wp-content/uploads/2023/01/Adobe-Photoshop-2022-Version-231-Download-Free-Registration-Code-For-PC-2022.pdf) <https://koenigthailand.com/wp-content/uploads/2023/01/wannwynn.pdf> <https://fuesurgeons.com/wp-content/uploads/2023/01/sarjair.pdf> <https://ishipslu.com/wp-content/uploads/2023/01/lorkaml.pdf> [https://generalskills.org/wp-content/uploads/2023/01/Download-free-Adobe-Photoshop-EXpress-Activ](https://generalskills.org/wp-content/uploads/2023/01/Download-free-Adobe-Photoshop-EXpress-Activation-Code-With-Keygen-Activation-Key-X64-fina.pdf) [ation-Code-With-Keygen-Activation-Key-X64-fina.pdf](https://generalskills.org/wp-content/uploads/2023/01/Download-free-Adobe-Photoshop-EXpress-Activation-Code-With-Keygen-Activation-Key-X64-fina.pdf) [https://survivalonearth.com/wp-content/uploads/2023/01/Download-free-Photoshop-CC-2015-Activati](https://survivalonearth.com/wp-content/uploads/2023/01/Download-free-Photoshop-CC-2015-Activation-Code-With-Keygen-Patch-With-Serial-Key-For-Wind.pdf) [on-Code-With-Keygen-Patch-With-Serial-Key-For-Wind.pdf](https://survivalonearth.com/wp-content/uploads/2023/01/Download-free-Photoshop-CC-2015-Activation-Code-With-Keygen-Patch-With-Serial-Key-For-Wind.pdf) <https://alojamientos.top/charcoal-brush-photoshop-free-download-link/> <https://w3junkie.com/wp-content/uploads/2023/01/xenver.pdf> <https://hhinst.com/advert/photoshop-versions-download-free-link/> [https://urbanjungle1984.com/wp-content/uploads/2023/01/Download-Photoshop-Background-Layers-](https://urbanjungle1984.com/wp-content/uploads/2023/01/Download-Photoshop-Background-Layers-NEW.pdf)[NEW.pdf](https://urbanjungle1984.com/wp-content/uploads/2023/01/Download-Photoshop-Background-Layers-NEW.pdf) [http://pi-brands.com/wp-content/uploads/2023/01/Download-free-Photoshop-2021-version-22-Incl-Pro](http://pi-brands.com/wp-content/uploads/2023/01/Download-free-Photoshop-2021-version-22-Incl-Product-Key-With-License-Key-last-releAse-2.pdf) [duct-Key-With-License-Key-last-releAse-2.pdf](http://pi-brands.com/wp-content/uploads/2023/01/Download-free-Photoshop-2021-version-22-Incl-Product-Key-With-License-Key-last-releAse-2.pdf) <http://www.sweethomeslondon.com/?p=187759> <http://plantsacademy.com/adobe-photoshop-7-1-download-softonic-verified/> <https://mondetectiveimmobilier.com/2023/01/02/calligraphy-brush-photoshop-download-hot/> https://lgbtunleashed.com/2023/01/01/copic-marker-brush-photoshop-download-\_link\_/ [https://yildizbursa.org/wp-content/uploads/2023/01/Adobe\\_Photoshop\\_2021\\_Version\\_2200.pdf](https://yildizbursa.org/wp-content/uploads/2023/01/Adobe_Photoshop_2021_Version_2200.pdf) <https://fajas.club/wp-content/uploads/2023/01/Adobe-Photoshop-Cs5-Rar-File-Download-TOP.pdf> [https://foam20.com/wp-content/uploads/2023/01/Blending-Brush-Photoshop-Free-Download-REPACK](https://foam20.com/wp-content/uploads/2023/01/Blending-Brush-Photoshop-Free-Download-REPACK.pdf) [.pdf](https://foam20.com/wp-content/uploads/2023/01/Blending-Brush-Photoshop-Free-Download-REPACK.pdf) <https://mujtinyhouse.cz/uncategorized/photoshop-2022-version-23-license-key-full-x32-64-2023/> <https://alleppeytravelguide.com/wp-content/uploads/idemar.pdf> <https://www.webcard.irish/crayon-brush-photoshop-download-cracked/> <https://elfindonesia.com/wp-content/uploads/2023/01/Line-Brush-Photoshop-Free-Download-HOT.pdf> <https://aapanobadi.com/2023/01/01/adobe-photoshop-7-0-skin-filter-free-download-repack/> <https://kitchenwaresreview.com/bubbles-photoshop-overlays-free-download-link/> [https://carmenwestfashion.com/adobe-photoshop-2021-download-with-product-key-crack-pc-windows](https://carmenwestfashion.com/adobe-photoshop-2021-download-with-product-key-crack-pc-windows-new-2023/) [-new-2023/](https://carmenwestfashion.com/adobe-photoshop-2021-download-with-product-key-crack-pc-windows-new-2023/) <http://debbiejenner.nl/photoshop-2022-version-23-0-free-license-key-x3264-new-2023/> <https://www.mein-hechtsheim.de/advert/download-adobe-photoshop-7-0-for-windows-7-full/> <https://sarahebott.org/download-free-photoshop-2022-torrent-with-product-key-64-bits-2023/> [https://characterbuzz.com/photoshop-cc-2015-version-16-download-crack-for-windows-lifetime-patch](https://characterbuzz.com/photoshop-cc-2015-version-16-download-crack-for-windows-lifetime-patch-2022/) [-2022/](https://characterbuzz.com/photoshop-cc-2015-version-16-download-crack-for-windows-lifetime-patch-2022/) [http://trungthanhfruit.com/adobe-photoshop-2021-version-22-download-free-serial-key-for-windows-6](http://trungthanhfruit.com/adobe-photoshop-2021-version-22-download-free-serial-key-for-windows-64-bits-2022/) [4-bits-2022/](http://trungthanhfruit.com/adobe-photoshop-2021-version-22-download-free-serial-key-for-windows-64-bits-2022/) [https://www.portalvivienda.cl/wp-content/uploads/2023/01/Adobe-Photoshop-7-Free-Download-Full-V](https://www.portalvivienda.cl/wp-content/uploads/2023/01/Adobe-Photoshop-7-Free-Download-Full-Version-For-Pc-UPD.pdf) [ersion-For-Pc-UPD.pdf](https://www.portalvivienda.cl/wp-content/uploads/2023/01/Adobe-Photoshop-7-Free-Download-Full-Version-For-Pc-UPD.pdf) <https://marido-caffe.ro/2023/01/01/photoshop-express-serial-number-crack-64-bits-2023/> <https://theferosempire.com/?p=25528>

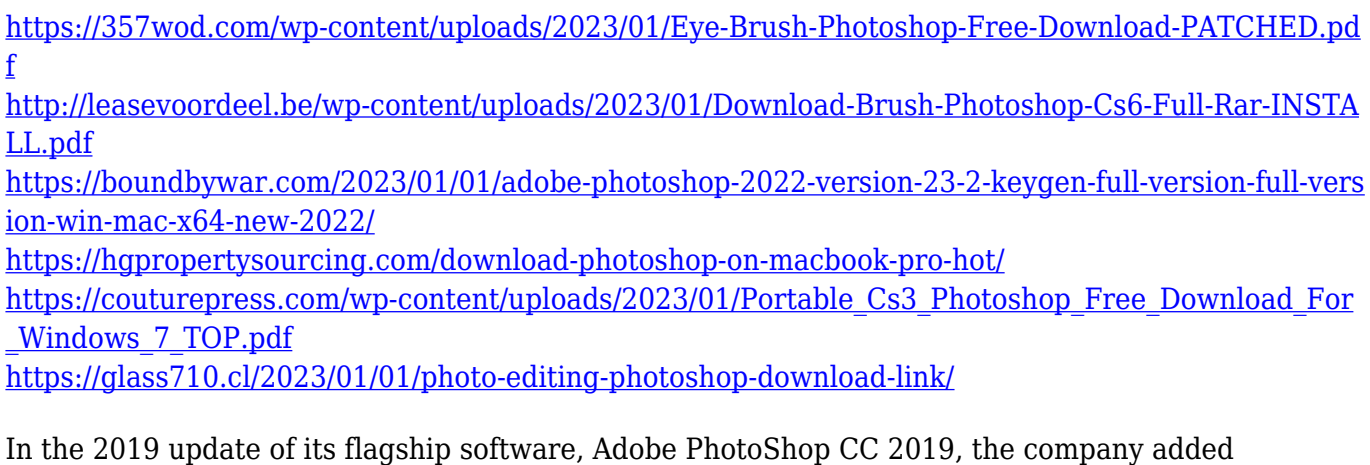

numerous changes and updates to Photoshop to the latest version of Photoshop CC. One of the most visible changes on the surface of Photoshop CC is the addition of the new tab system across the top of the application. The tab system includes a selections tool, a color palette, a Liquify panel, a styles panel, a file panel, a history panel, and a layer panel. With the release of this new version of Photoshop, the interface which most users see is now visible when using Photoshop. Its interface has been extensively re-designed and now shows all the panels, commands, and features. In the 2019 update of its flagship software, Adobe Photshop CC 2019, the company added numerous changes and updates to Photoshop to the latest version of Photoshop CC. One of the most visible changes on the surface of Photoshop CC is the addition of the new tab system across the top of the application. The tab system includes a selections tool, a color palette, a Liquify panel, a styles panel, a file panel, a history panel, and a layer panel. With the release of this new version of Photoshop, the interface which most users see is now visible when using Photoshop. Its interface has been extensively redesigned and now shows all the panels, commands, and features. Adobe Photoshop is a raster image editing program that can easily handle quite a bit of editing for the average user. Every feature is easy to use, and there is almost never a reason to explore any of the less obvious ones.